●NU一Webへの入力要領(R4.4)https://nucas.nagasaki-u.ac.jp/cas/login?service=https://nuweb.nagasaki-u.ac.jp/campusweb/

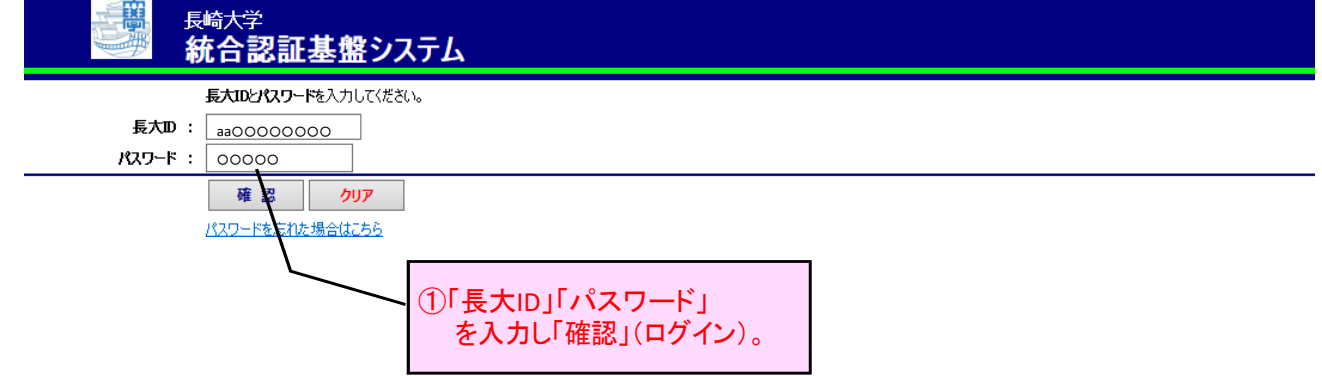

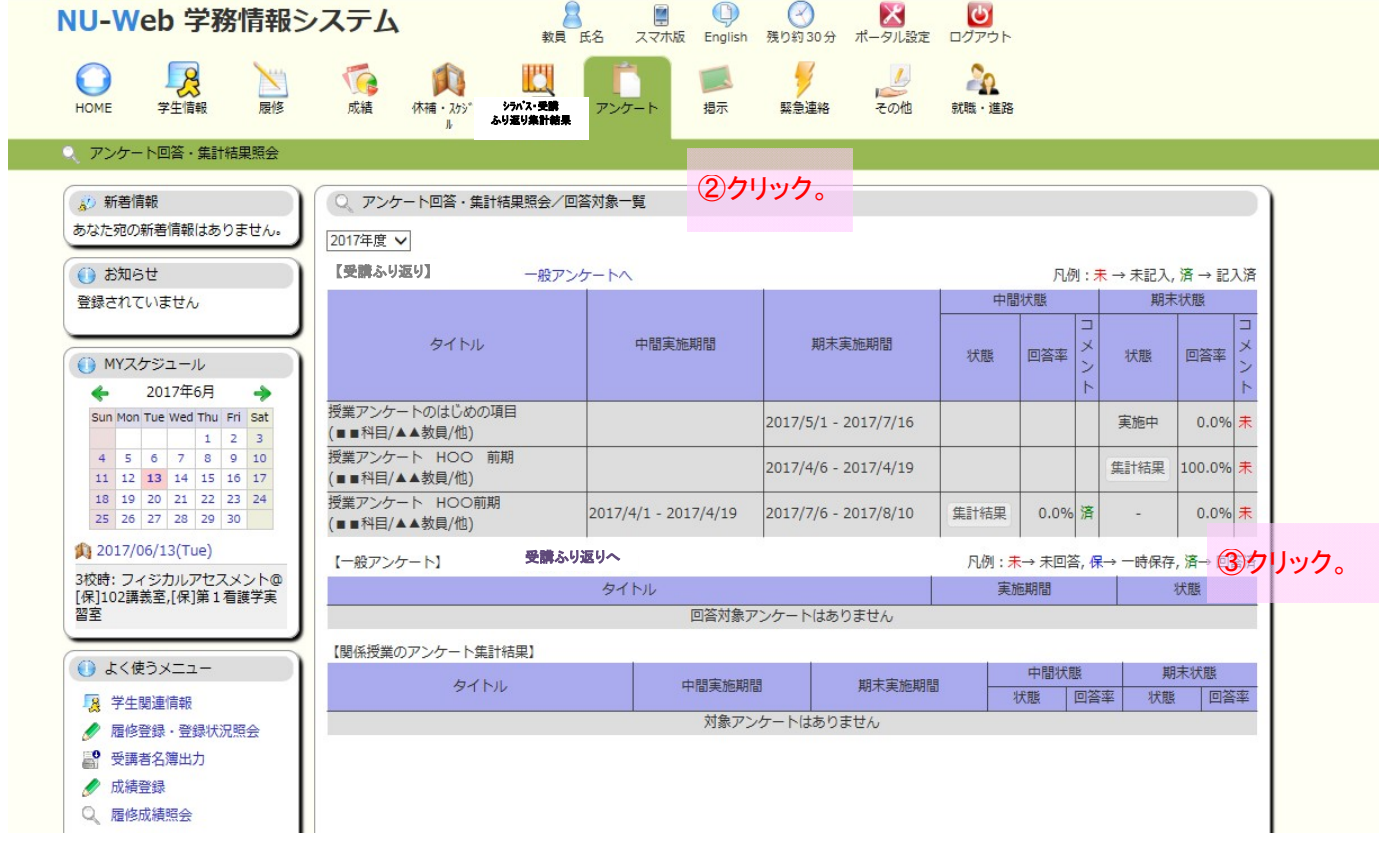

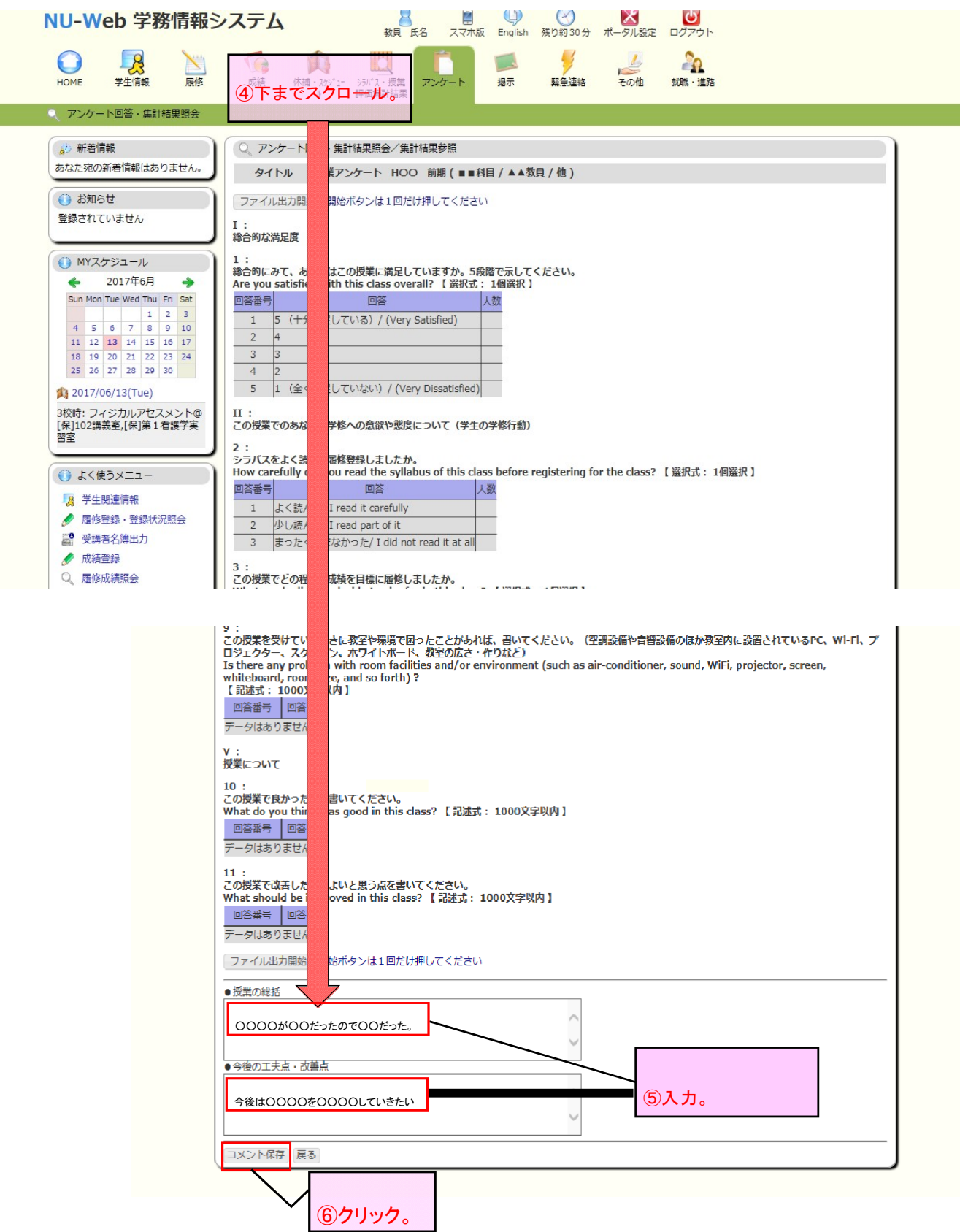

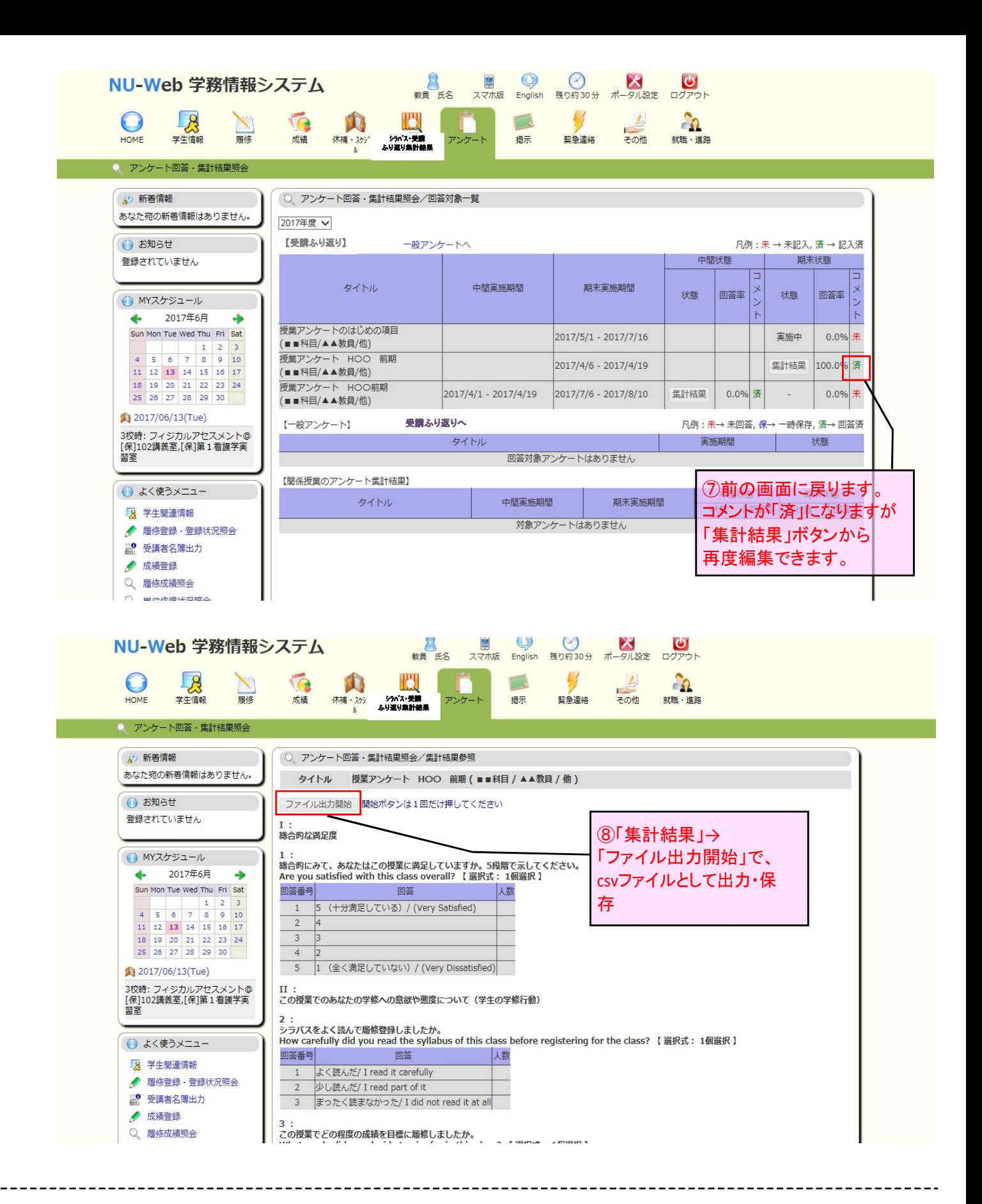

NU-Webへ入力できない環境の時は、下記を記載の上、大学教育イノベーションセンターまで 電子メール (ets@ml.nagasaki-u.ac.jp) にて提出願います。

■教員名・授業科目名 (曜日・校時) ・時間割コード・開講部局 ■2項目 (授業の総括、今後の工夫点・改善点)

> 連絡先: 大学教育イノベーションセンター受講ふり返り窓口 ets@ml.nagasaki-u.ac.jp 095-819-2088 (内線2088)